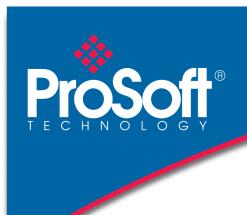

# **DATASHEET**

# GE Ethernet Global Data Communication Module MVI69-EGD

The MVI69-EGD Ethernet Global Data (EGD) module can be used to interface many different protocols with EGD devices. The EGD driver supports both the producer/consumer service port (18246) and the command service port (7937) using the UDP protocol over an IP network. The user defines the data to be produced and consumed in a configuration file downloaded to the module.

GE Fanuc Automation and GE Drive Systems developed an Ethernet Global Data, or EGD, exchange for PLC and computer data in 1998. Ethernet Global Data (EGD) offers versatility where a mix of control devices requires cooperation with each other. This involves sharing of information across the applications regardless of device or network type, often at high speed, and with high reliability. High reliability means fewer communication failures and having the ability to detect failures upon occurrence. Particular emphasis is delivered for applications requiring periodic or frequent updates and time synchronization of devices.

The protocol supports Unicast, Broadcast and Multicast group messaging. Efficiency is based on the fact that each device on the network can produce these types of messages and each device determines which of these messages to consume.

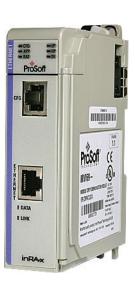

#### **Features**

- ♦ Single-slot 1769 backplane compatible
- The module is recognized as an Input/Output module and has access to processor memory for data transfer between processor and module
- Ladder Logic is used for data transfer between module memory and processor controller tags. A sample ladder file with AOI is included
- Configuration data obtained from configuration text file downloaded to module. A sample configuration file is included.
- ◆ Supports CompactLogix and MicroLogix 1500 LRP Controllers except 1769-QBFC1B, 1769-L16x, and 1769-L18x

## **Functional Specifications**

The driver interfaces with a common internal database in the module. This permits the sharing of data across many different networks.

The module supports UDP of service port 7927 (0x1F01) to handle all requests made of the module. The module will only service the requests and generate response messages. It will not generate command requests. The module supports the following functions specified in the EGD protocol:

| Code | Description                     |
|------|---------------------------------|
| 3    | Retrieve Configuration Request  |
| 4    | Retrieve Configuration Response |
| 7    | Summary Request                 |
| 8    | Summary Response                |
| 9    | Capabilities Request            |
| 10   | Capabilities Response           |
| 15   | Statistics Request              |
| 16   | Statistics Response             |
| 18   | Command NAK                     |
| 32   | Read Request                    |
| 33   | Read Response                   |
| 34   | Write Request                   |
| 35   | Write Response                  |
| 36   | Masked Write Request            |
| 37   | Masked Write Response           |

The producer functionality provided in the EGD protocol is used to transfer portions of the module's database to other EGD nodes on the network. The consumer functionality is used to transfer data from other nodes on the network into the module's database.

The EGD module generates produced data as defined in the user configuration exchange list, from the module's internal database, and is produced at the frequency defined in the exchange list. This data can be broadcast to all nodes or to a specific node on the network.

The EGD module consumes data as defined in the user configuration exchange list. This data is derived from other nodes on the network and is placed in the module's internal database. If a consumer exchange is not received at the specified timeout, the driver will update the status of the exchange. When the driver again receives the exchange, the status will be updated.

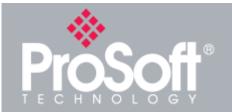

# Where Automation Connects™

#### **Global Distribution**

We think like you do

ProSoft Technology® products are distributed and supported worldwide through a network of over 500 distributors in over 50 countries. Our knowledgeable distributors are familiar with your application needs. For a complete list of distributors, go to our web site at:

www.prosoft-technology.com

#### **Global Support**

We are there for you

All ProSoft Technology products are backed with free, unlimited technical support. Contact our worldwide Technical Support team directly by phone or email.

#### **Global Offices**

We are where you are

ProSoft Technology has regional offices worldwide available to help you with all your industrial application needs. If you need help choosing a ProSoft Technology solution for your particular application check out our contact information under distributor sales on the web site at:

www.prosoft-technology.com

Whether your application is large or small, our technical professionals are there to help you choose the right communication solution.

## **Hardware Specifications**

| Specification               | Description                                                                                                    |
|-----------------------------|----------------------------------------------------------------------------------------------------|
| Dimensions                  | Standard 1769 single-slot module                                                                                                    |
| Current Load                | 800 mA max @ 5 VDC  Power supply distance rating of 2 (L43 and L45 installations on first 2 slots of 1769 bus)                                                           |
| Operating Temp.             | 0°C to 60°C (32°F to 140°F)                                                                                                    |
| Storage Temp.               | -40°C to 85°C (-40°F to 185°F)                                                                                                    |
| Relative Humidity           | 5% to 95% (with no condensation)                                                                                                    |
| LED Indicators              | Power and Module Status Application Status CFG Port Activity Ethernet Port Activity Error Status                                                                         |
| CFG Port (CFG)              | RJ45 (DB-9M with supplied cable)<br>RS-232 only<br>No hardware handshaking                                                                                               |
| App Port (Ethernet modules) | 10/100 Base-T Ethernet compatible interface<br>Electrical Isolation 1500 Vrms at 50 Hz to 60 Hz<br>for 60 s, applied as specified in section 5.3.2 of<br>IEC 60950: 1991 |
|                             | Ethernet Broadcast Storm Resiliency = less than or equal to 5000 [ARP] frames-per-second and less than or equal to 5 minutes duration                                    |
| Shipped with Unit           | RJ45 to DB-9M cables for each port<br>6-foot RS-232 configuration cable                                                                                                  |

# **Agency Approvals and Certifications**

Please visit our website: www.prosoft-technology.com

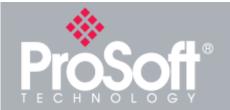

#### **Additional Products**

ProSoft Technology® offers a full complement of hardware and software solutions for a wide variety of industrial communication platforms. For a complete list of products, visit our web site at:

www.prosoft-technology.com

### **Ordering Information**

To order this product, please use the following:

# **GE Ethernet Global Data Communication Module**

MVI69-EGD

To place an order, please contact your local ProSoft Technology distributor. For a list of ProSoft Technology distributors near you, go to:

www.prosoft technology.com and select *Where to Buy* from the menu.

Copyright © 2019 ProSoft Technology, Inc. All rights reserved. 4/25/2019

Specifications subject to change without notice